Jednoduché zariadenie na monitorovanie teploty chladničky, mrazničky s alarmom

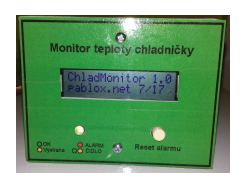

Nápad na vytvorenie tohoto zariadenia som dostal asi dva mesiace dozadu, kedy nám z ničoho nič prestala chladiť chladnička a skoro celý deň si to nikto z nás nevšimol. Až keď nás ku nej dostal hlad, zistili sme, že je komplet rozmrazená a termostat si veselo čušal vypnutý. Aby sme podobným situáciám predišli, napadlo mi zostrojiť jednoduchý alarm s monitorovaním teploty a varovaním zvukovou signalizáciou.

Základom je Arduino Nano, ktoré som mal v šuplíku. Je celkom malé a tak sa dalo pekne prichytiť na zadnú časť znakového LCD 16x2 s radičom HD44780 alebo kompatibilným.

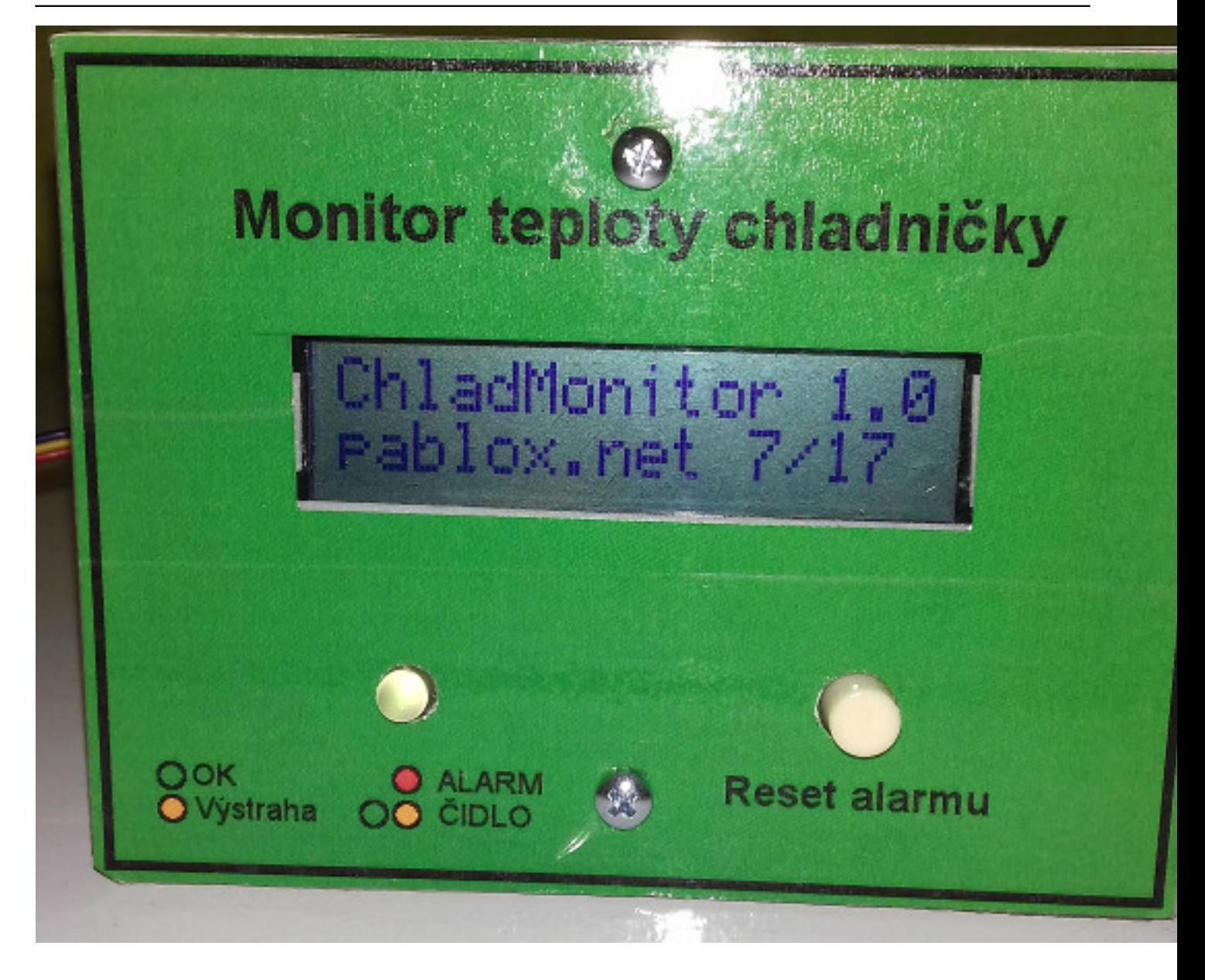

Napísal Administrator Piatok, 11 August 2017 18:05 - Posledná úprava Sobota, 18 Máj 2019 09:40

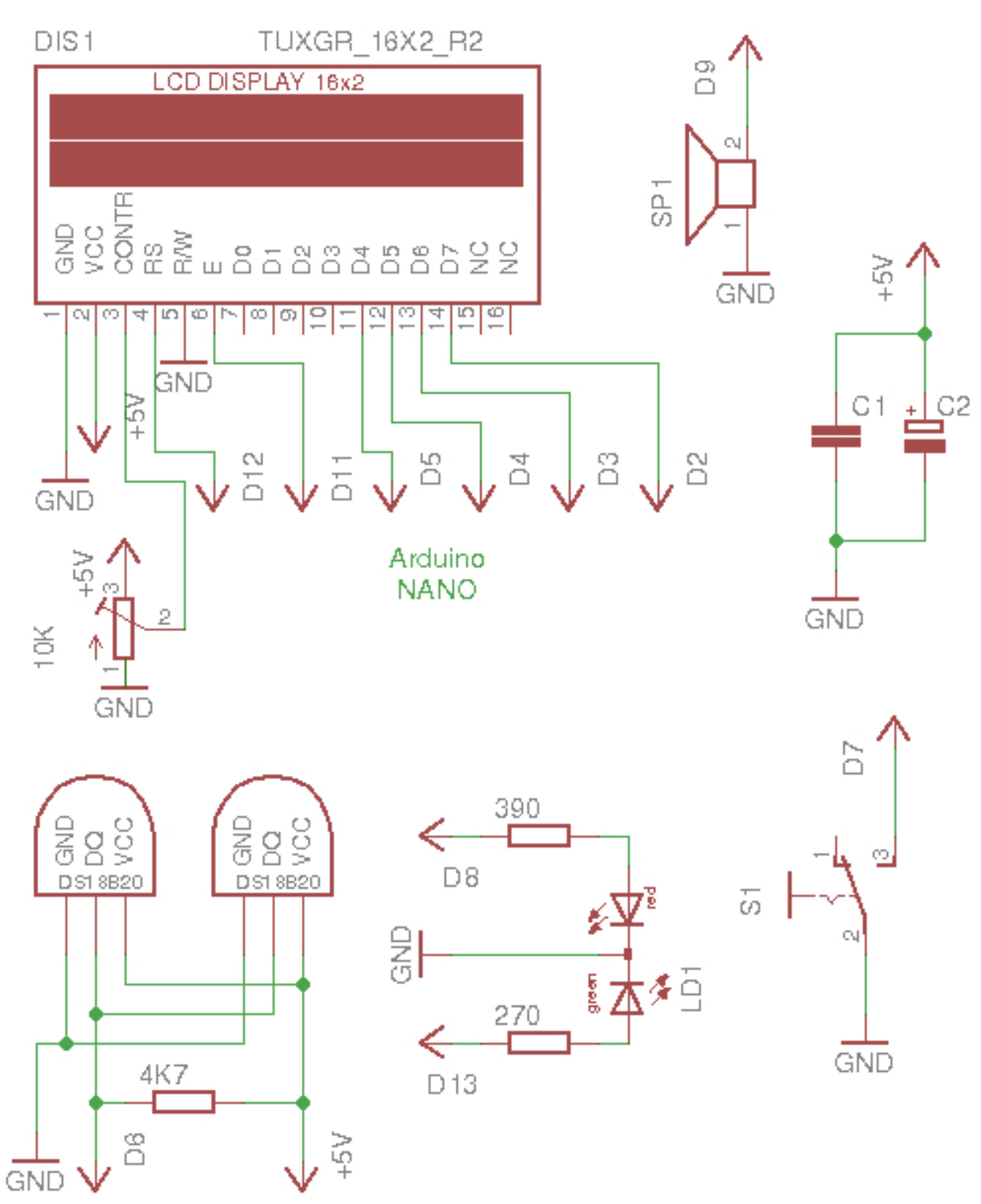

Schéma pripojenia komponentov k Arduino NANO

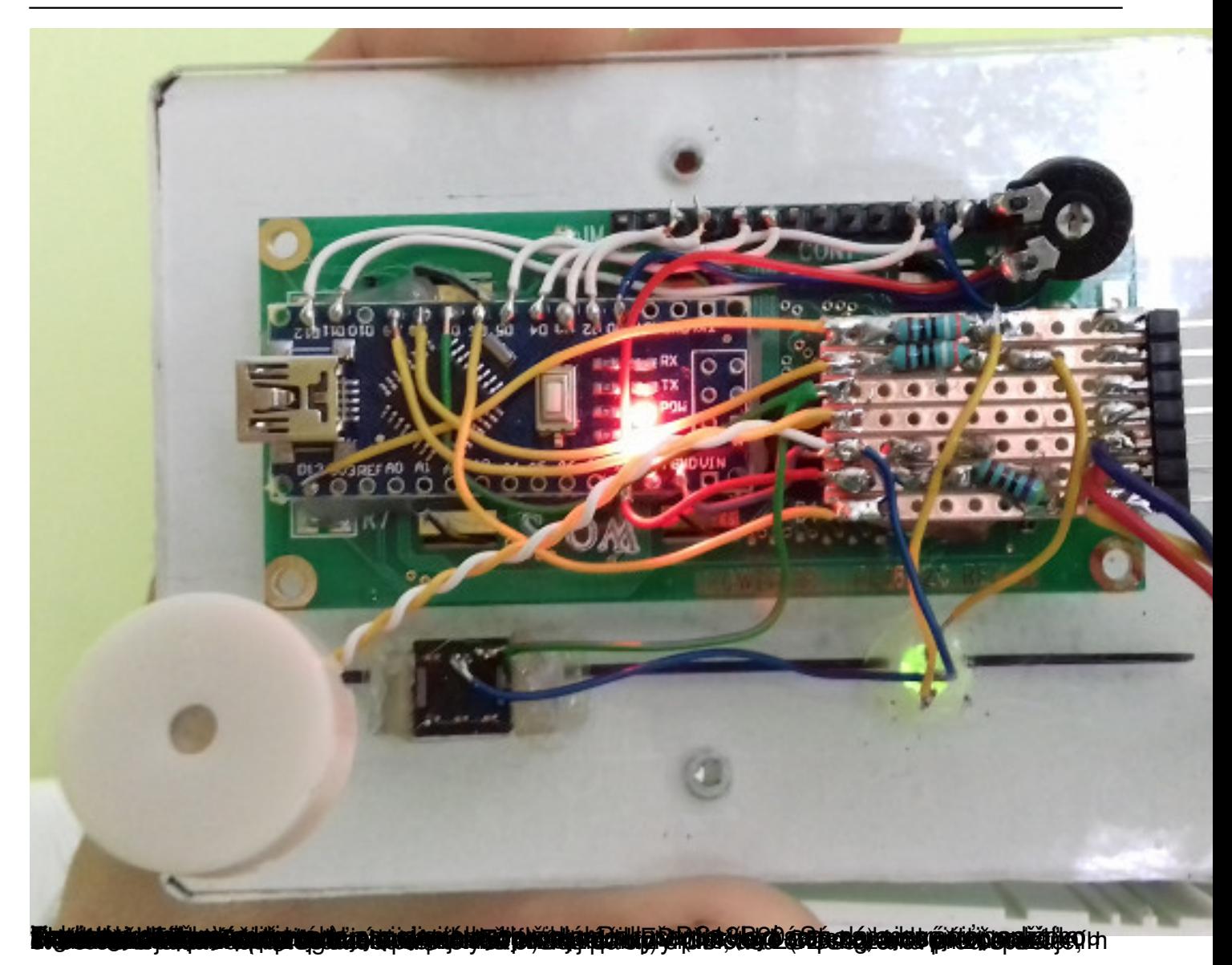

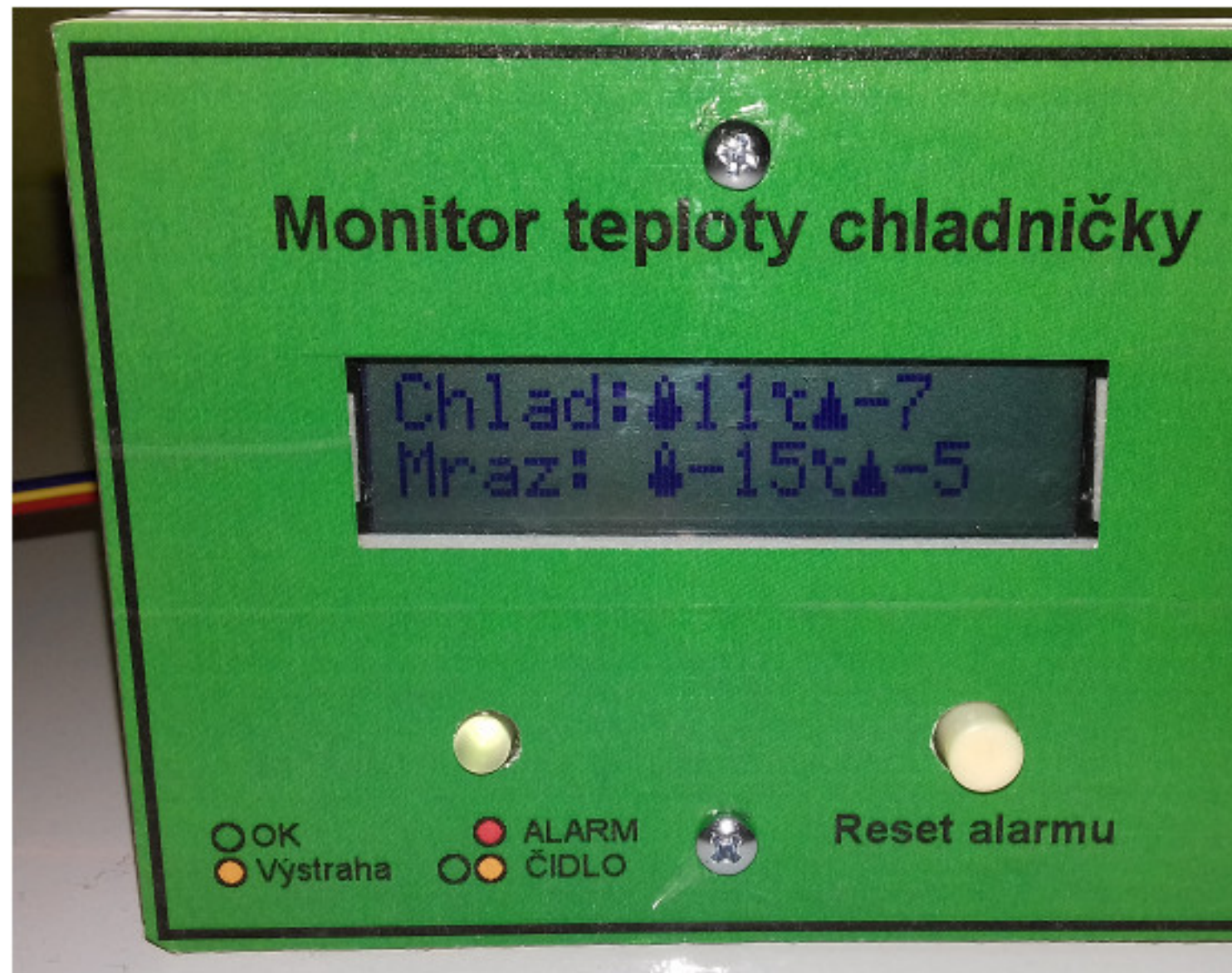

Z Olla di tore ta freliko v rei drugo de historije se pri bajo valke i drugo de se na bio drugo de na bio da bio drugo drugo de na

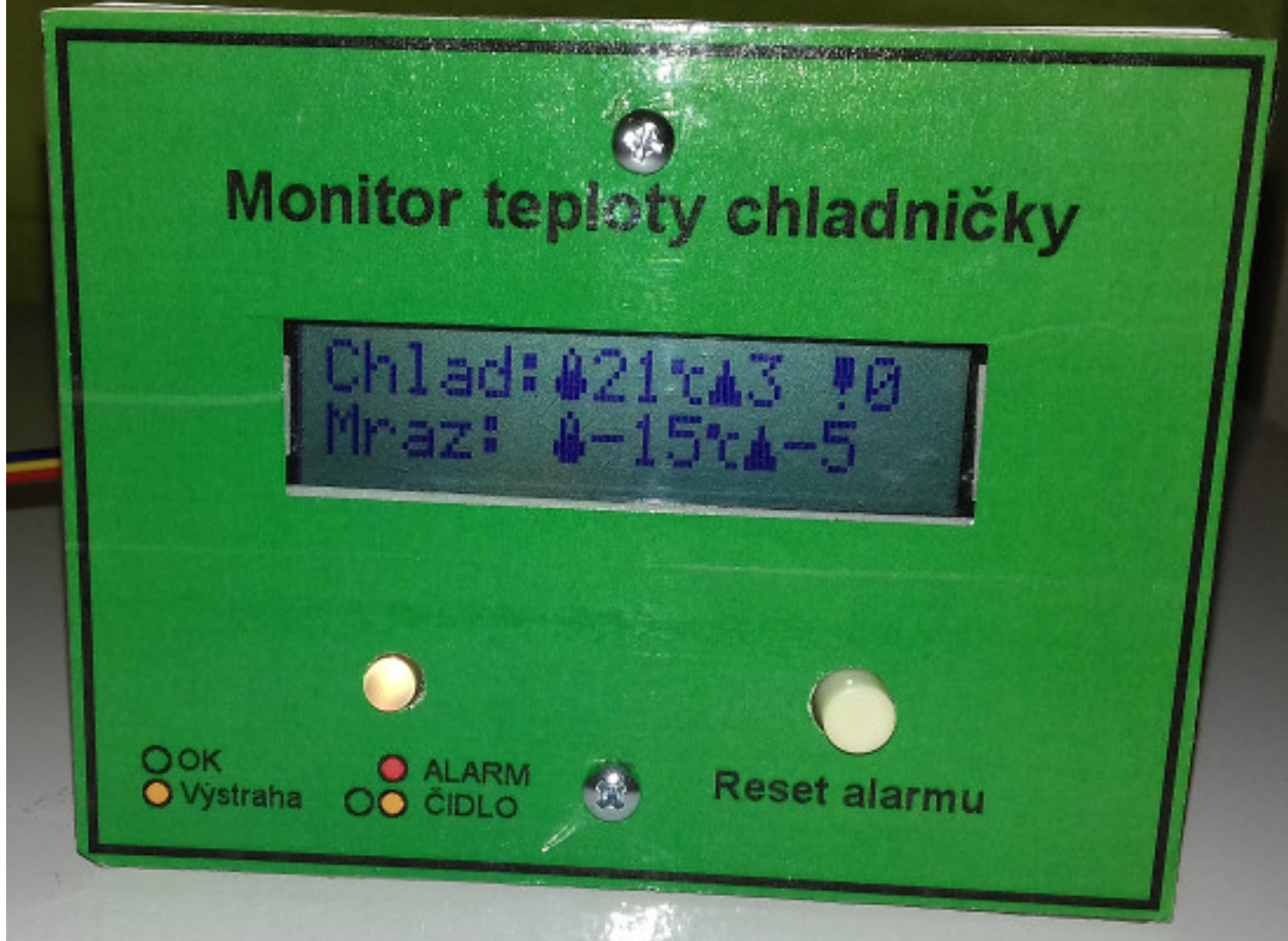

**kaikuvéketetet váldítolöket és kelekü göketle bataug ezidési tetuvályan ö ölsül százti asozikon tetkajtintát** asa

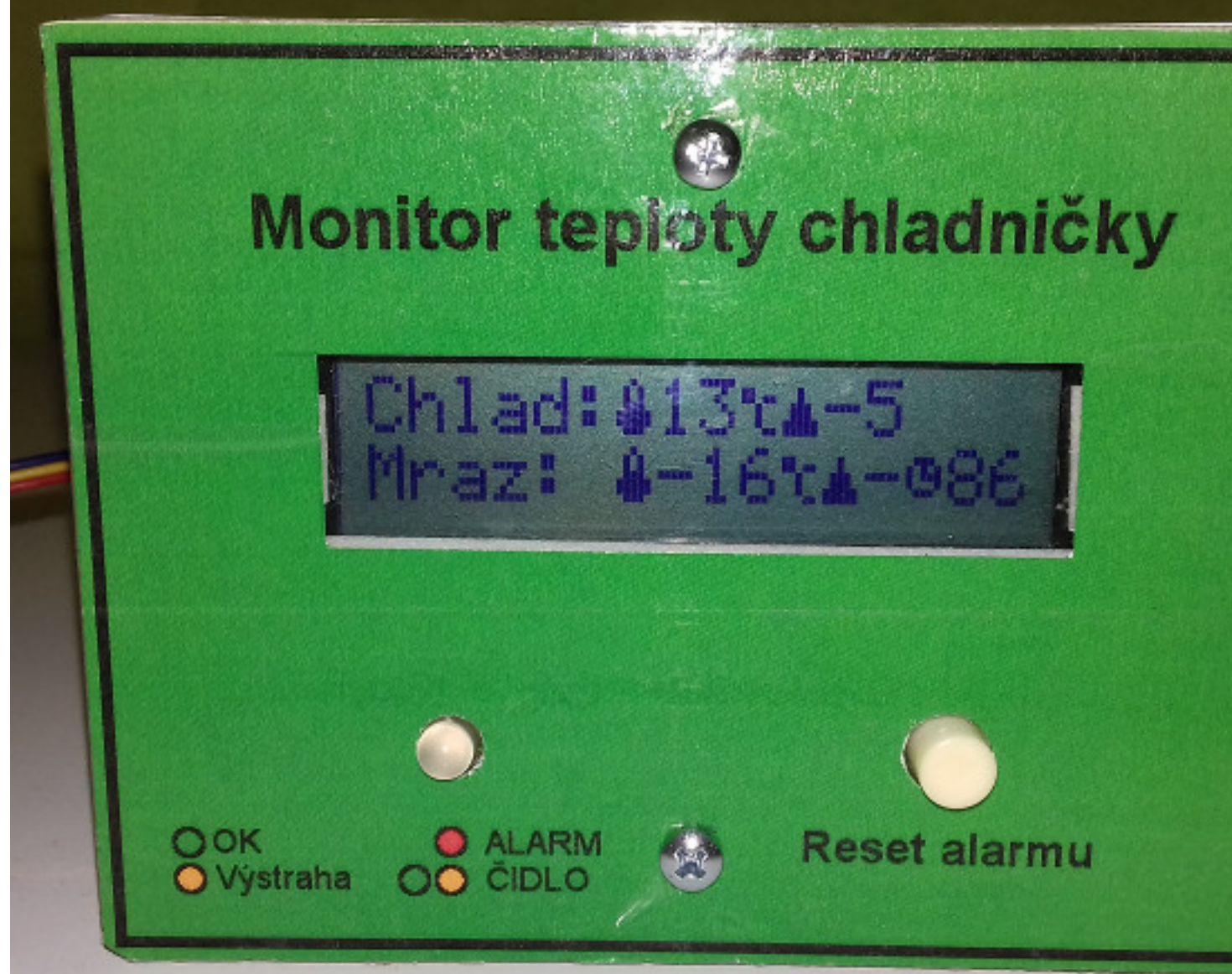

Wastu alternation appropriation and the decoration of the context and station and the context of the Capital Archives and the context of the Capital School (1)

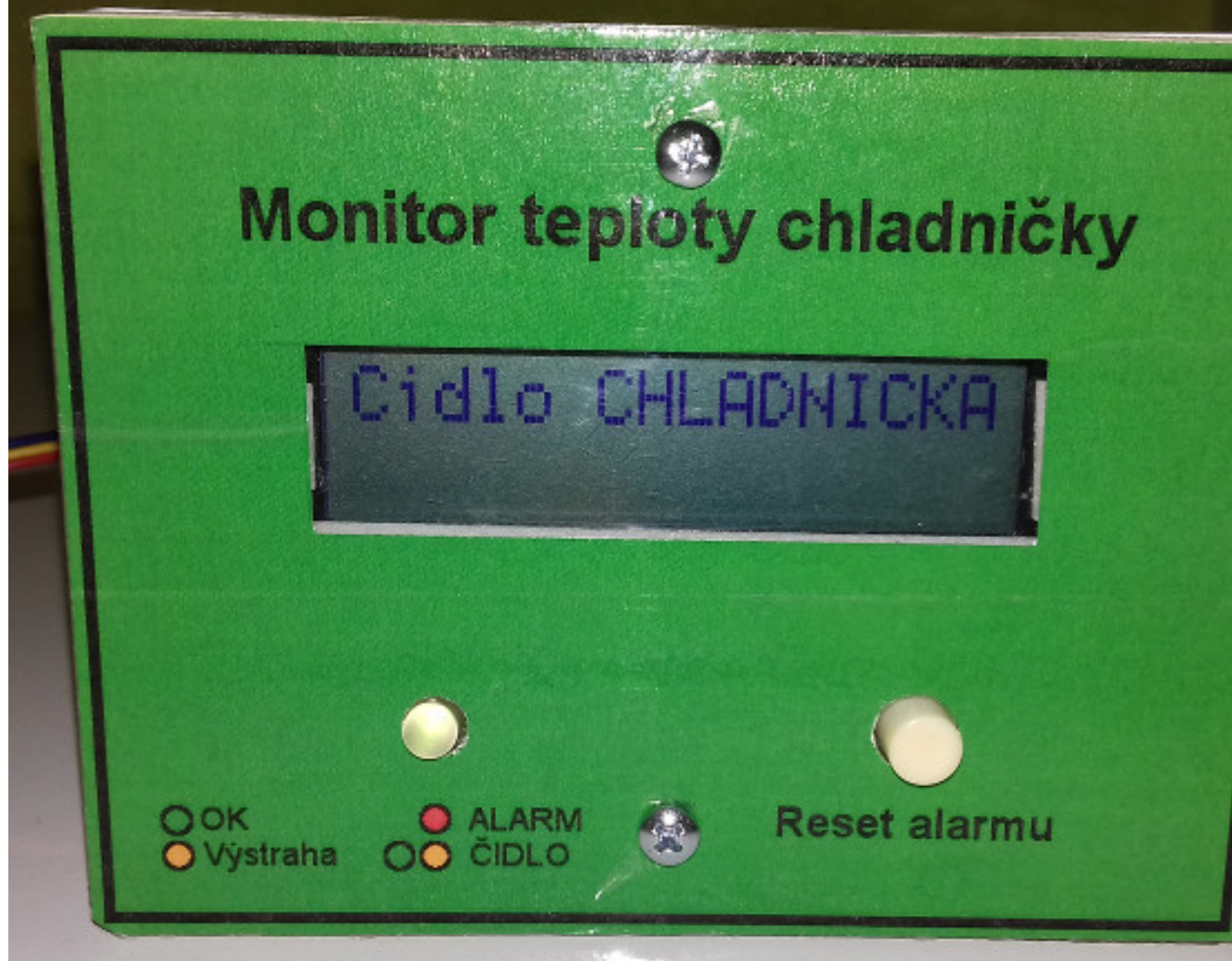

**Ellulaika ja ja se Ego asadis parti saidel välistetti pägi tehnisteksi naiki asadia saiden seki parti nokaoloi**ti to

Piatok, 11 August 2017 18:05 - Posledná úprava Sobota, 18 Máj 2019 09:40

Napísal Administrator

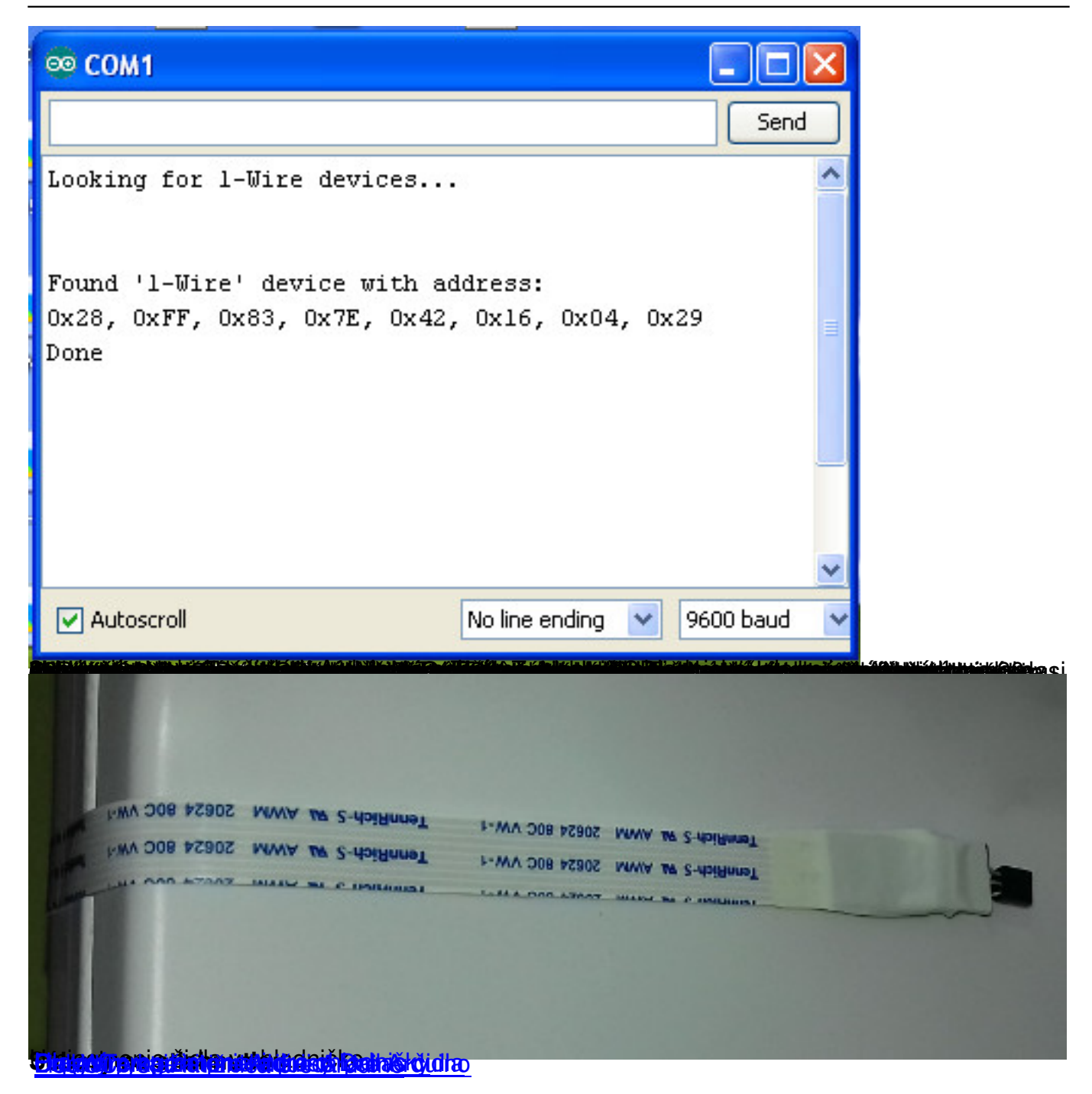